## SAP ABAP table CLS ATTR GROUP {Characteristic groups}

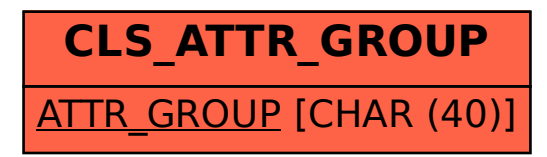